**AutoCAD Crack Torrent (Activation Code) (Final 2022)**

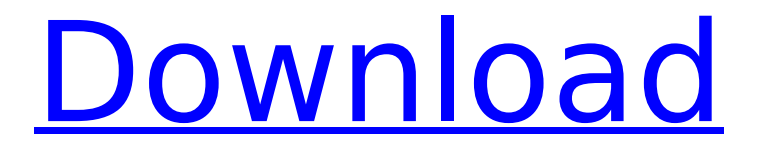

Traditionally, a CAD system would use plotters and other specialized hardware to rapidly draw, measure, and manipulate objects, while typical home and small business users used manual drafting methods, such as drafting tables and pencil. CAD tools made these tasks faster and more accurate, resulting in an orderof-magnitude increase in the efficiency of design and construction. AutoCAD History AutoCAD was initially available for the Apple Macintosh in 1983. In 1988, when the first version of AutoCAD was available for PCs, the user interface was still very different from that of most modern CAD systems today. AutoCAD

was an entirely DOS-based product until Windows began appearing on PCs. AutoCAD moved from DOS to Windows in 1995. In 2002, the program was made available for use on Apple Macintosh computers. In 2008, the Internet-based version of AutoCAD was introduced. The AutoCAD application is written in C, C++, and Assembler. The main objectoriented programming language is C++. An older, early version of the application used assembler. AutoCAD is available in several editions: AutoCAD LT, AutoCAD LT Suites, AutoCAD Classic, AutoCAD Standard, AutoCAD LT Standard, AutoCAD LT Home, AutoCAD LT LT Pro, and AutoCAD LT LT Enterprise. AutoCAD is supported on Windows, Macintosh, and Linux operating systems. AutoCAD LT, based on

AutoCAD Classic, is a more feature-rich version of AutoCAD. For Macintosh users, AutoCAD LT Pro and LT LT Enterprise are available. Before AutoCAD was introduced, most commercial CAD programs ran on mainframe computers or minicomputers, with each CAD operator (user) working at a separate graphics terminal. AutoCAD is also available as a mobile and web app. The mobile version of AutoCAD is known as MobileDrafting. The web version of AutoCAD is known as AutoCAD 360. AutoCAD was originally available for the Apple Macintosh in 1983. In 1988, when the first version of AutoCAD was available for PCs, the user interface was still very different from that of most modern CAD systems today. AutoCAD was an entirely DOS-based product until

Windows began appearing on PCs. AutoCAD moved from DOS to Windows in 1995. In 2002, the program was made available for

**AutoCAD [Latest-2022]**

Starting with AutoCAD 2010, the AutoCAD scripting engine was replaced with the Simulink™ product. The proprietary version of the Simulink product was renamed Simulink Model-Based Design and is available in the Autodesk Plugin Manager, as "Autodesk Design Sandbox for Windows" or as "Autodesk Design Sandbox for Linux". Autodesk provides an open source design tool Simulink, which was rebranded in late 2015 as "Simulink Model-Based Design". Online service AutoCAD and

AutoCAD LT support AutoCAD Web Access and the Internet (web server) add-on. The web server software connects to a user's computer and controls the version of the software installed and the user's user interface settings, such as the default paper size, color, and font. Autodesk also supports a "digital cloud" service known as Autodesk Design Cloud, which provides the ability to upload and download AutoCAD drawing files, starting with version 2009. History AutoCAD 1.0 The first commercial version of AutoCAD was AutoCAD 1.0, released in May 1991 for the Microsoft Windows and Macintosh platforms. It was the second product produced by the company. The design software began as a project of Joe Allard, owner of Oak Brook, Illinois-based Allard

Design Technology, Inc. He designed it while working for a small firm in Chicago as a oneman operation. Allard first saw AutoCAD at an industry trade show in 1989. After he visited the Autodesk booth, he contacted Autodesk founder Tom Haigh and convinced him to partner with him. The two of them took out a \$50,000 loan and founded Autodesk. According to Autodesk: "After extensive testing and development, AutoCAD 1.0 was released in 1991 with professional and technical support. Support is available in both the USA and Europe and online chat support is also available. A world-wide network of dealers offers the software, training and support. Autodesk salesmen are available for technical support at a cost. Additional training materials

include a video tutorial and CAD-oriented software." The price of the software was US\$2,500. AutoCAD 2.0 AutoCAD 2.0 was released in September 1993. It added many features, including the "G-code Utility." ca3bfb1094

Launch the Autodesk Autocad Keygen and select Create a new project From the Keygen select the country you live in. Now start the creation of a new project. Launch Autocad in desktop. Click on the panel at the bottom right (the symbols) Find the "Feature" menu. Click on it. Click on "Add". Choose "Feature (Geometry)" from the list. In the next window that opens, choose the button that says "Edit". Click on "Pose". Choose "Pose by vertex". Then choose "Snap to target". You can choose the name of your file here. Click on the button that says "Apply". Now you can see your new pose. It's possible to save your file by clicking the

## button that says "Save project". It's possible to delete your pose by selecting it and click on the button that says "Delete pose". You can open the autocad project by clicking the button that says "Open file" Q: Create a dictionary with random string keys in  $C#$  I have a string array. I want to randomly select strings from

the array and store it in a dictionary with random string keys. For example, I have an array of strings: string[] str\_arr = new string[] $\{$ "str1", "str2", "str3", "str4", "str5", "str6" }; And I have a dictionary: Dictionary dict  $=$  new Dictionary(); The random selection of the strings is not a problem, but how do I populate the dictionary with keys that are randomly selected from the array? I know I can use the string[] str arr as the key for the dictionary,

but I don't know how to generate random keys that are strings. Thanks for your help. A: You can do something like this: Dictionary dict  $=$ new Dictionary(); Random  $r = new Random()$ ; for (int  $i = 0$ ; i

**What's New In?**

Revision management tools have changed a bit. There is a new and improved Revision property. That property lets you track changes in your drawings over time. You can export each revision as a separate file, or export the entire drawing as a single file. You can also export all revisions as a PDF. Use the tool to

export Revisions as PDF files, which can be attached to a drawing email or used in a presentation. You can add a Revision property to each layer in your drawing. Other new features: Use the Experimental Command Line (CLI) to start the AutoCAD application using a command-line shell. (video: 1:15 min.) Command window enhancements, including the ability to select multiple components and operators. (video: 1:09 min.) Command line templates have been added for more convenient command window entry. Many improvements to the command line help system and command line search. A new interactive help system in AutoCAD 360 and AutoCAD LT. New 3D modeling tools, including 3D Surface Construction and 3D Surface

## Naming. Improved 3D Properties. Improved partitioning tools. Improved animation and motion tools. Better System Tools Most System tools use the same simple set of commands with a few new commands and some enhanced versions of existing commands. The System Navigator: System Navigator: Show the view and layers you have selected (Live Update). Live Update). Snap to objects. Support for multiple systems. Show Hidden Layers. Change the view to use a different number of paper space pixels for each axis. Delete (not available in AutoCAD LT) the system for your operating system and the number of monitors you have set for the desktop and display properties of this drawing. System Properties: System Properties: On/Off Automatically Stop.

Set the last position for the cursor when the RMB is released. Set the default view of the System Navigator to be a perspective view or a top-down view. Allow the current Active View to be set to the default view. System Properties: On/Off Automatically Save the Active View. Command Window Improvements: Command Window: New Actions (video: 1:24 min.): Action History. Action List. Indent a single

**System Requirements For AutoCAD:**

• Windows 7 SP1 (64-bit operating systems) or later • 1.8 GHz processor or faster • 1 GB RAM (RAM is required for in-game support and access to features and files) • 64 MB of VRAM (VRAM is required for in-game support and access to features and files) • DirectX 9.0ccompatible • 1280x720 or higher screen resolution • Keyboard (or a game controller) and mouse (or another compatible input device)For a long time, the core

<https://www.la-pam.nl/autocad-23-0-crack-free-download-2022-latest/> <https://www.plori-sifnos.gr/autocad-2021-24-0-crack-with-key-download-2/> <http://www.oscarspub.ca/autocad-crack-free-download-x64-2/> <https://khaosod.us/classified/advert/autocad-2018-22-0-crack-free-mac-win/> <http://dmmc-usa.com/?p=16001> <http://thingsforfitness.com/autocad-crack-serial-number-full-torrent-for-windows-latest/> <https://www.academiahowards.com/wp-content/uploads/2022/07/AutoCAD-49.pdf> <https://www.luminenergia.com/2022/07/23/autocad-crack-free-mac-win-march-2022/> <https://smartpolisforums.com/wp-content/uploads/2022/07/laurdar.pdf>

<http://theinspirationseekers.com/autocad-crack-registration-code-for-pc-2022/> <https://www.riobrasilword.com/2022/07/24/autocad-2021-24-0-crack-with-serial-key-april-2022/> <https://cannabisrepository.com/wp-content/uploads/2022/07/avrwyle.pdf> <http://atmecargo.com/?p=13145>

<https://slitetitle.com/autocad-license-keygen/>

<http://www.studiofratini.com/autocad-crack-free-download-for-windows-4/>

<https://hhinst.com/advert/autocad-23-1-crack-x64-updated/>

<http://mrproject.com.pl/advert/autocad-20-1-crack-mac-win-2022/>

<http://naturopathworld.com/?p=6459>

<https://discovery.info/autocad-2023-24-2-crack-download/>

<https://weshootforthestars.com/2022/07/24/autocad-lifetime-activation-code-free/>